ADDO

ALL DAY DEVOPS

**NOVEMBER 12, 2020** 

Michael Fraser | @itascode

Co-Founder & CEO, Refactr

CI/CD Pipelines
for DevSecOps
with Hybrid Cloud

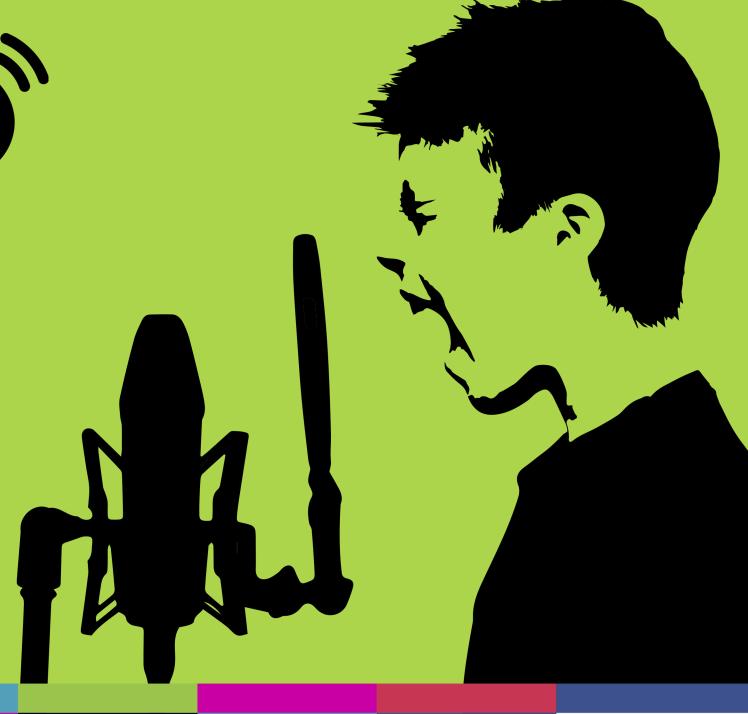

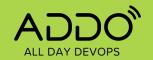

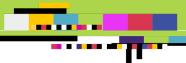

### Intro

- US Air Force Veteran
  - F-15 C/D Armament
     Specialist
  - Cybersecurity Engineer
- Refactr
  - Co-Founder | CEO
- Master of Computer Science
  - Seattle University
- Adjunct Instructor
  - Seattle Central College
- Thought Leader | Speaker
  - DeveloperWeek
  - Hashiconf
  - RedHat AnsibleFest

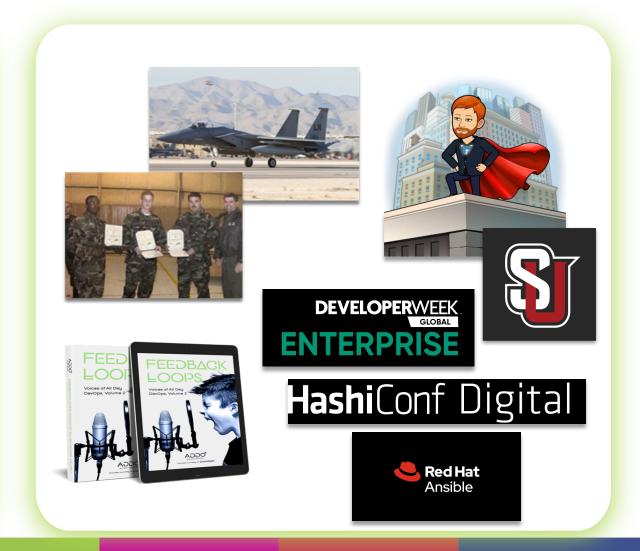

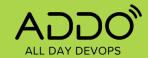

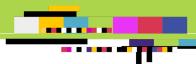

# Defined.

DevSecOps is holistic agile automation that seamlessly integrates cybersecurity into existing IT and DevOps workflows.

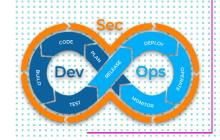

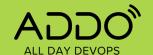

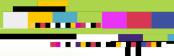

# IT-as-Code.

- Infrastructure-as-Code
- Configuration-as-Code
- Security-as-Code
- \*-as-Code

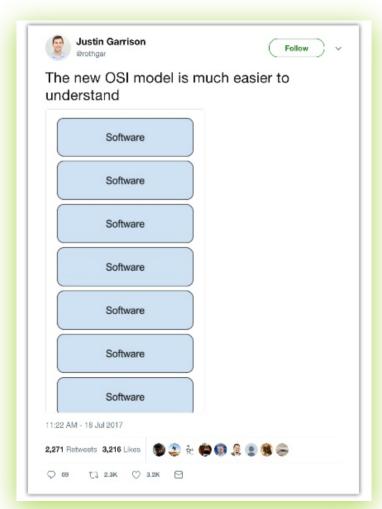

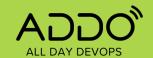

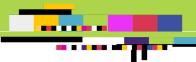

### Principles of DevSecOps

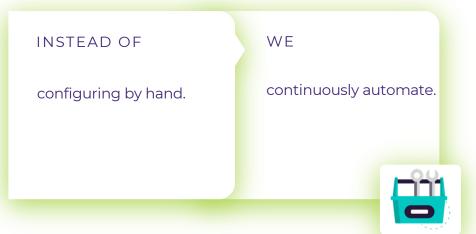

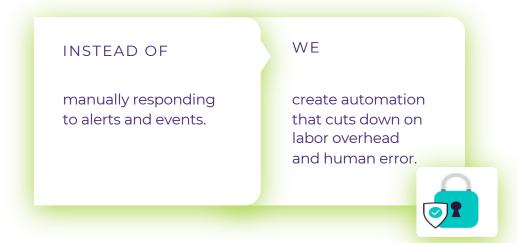

being reactive.

are proactive to use an agile approach for cybersecurity use cases.

configuring security manually.

seamlessly integrate cybersecurity into existing agile IT and DevOps workflows.

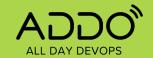

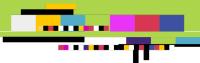

### **DevSecOps** is Complicated

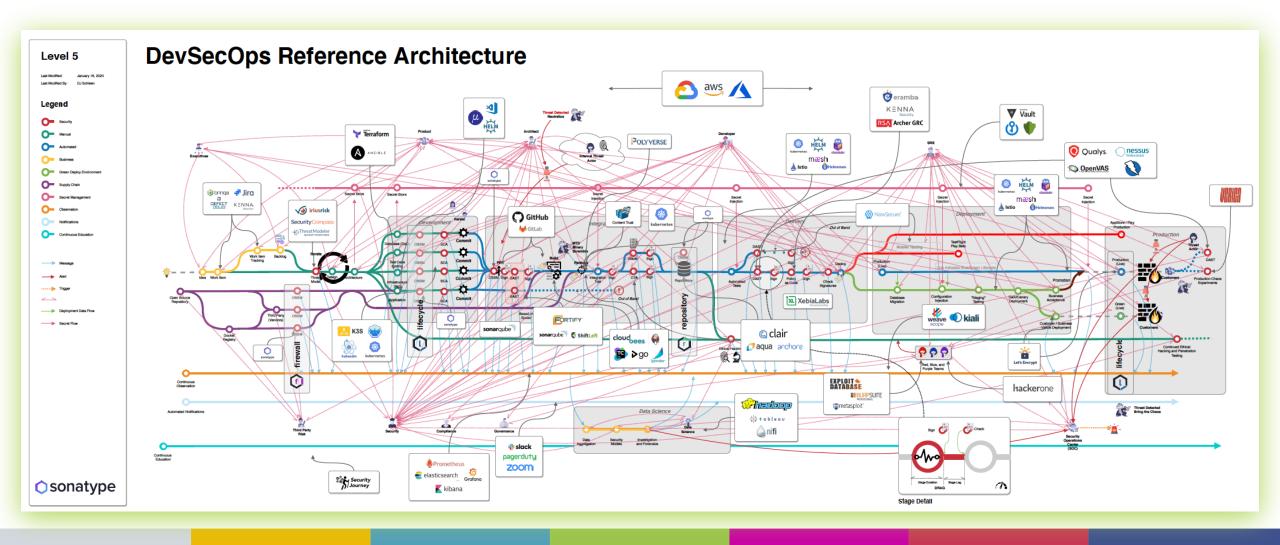

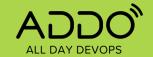

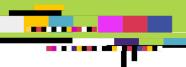

### **Security Touches Everything**

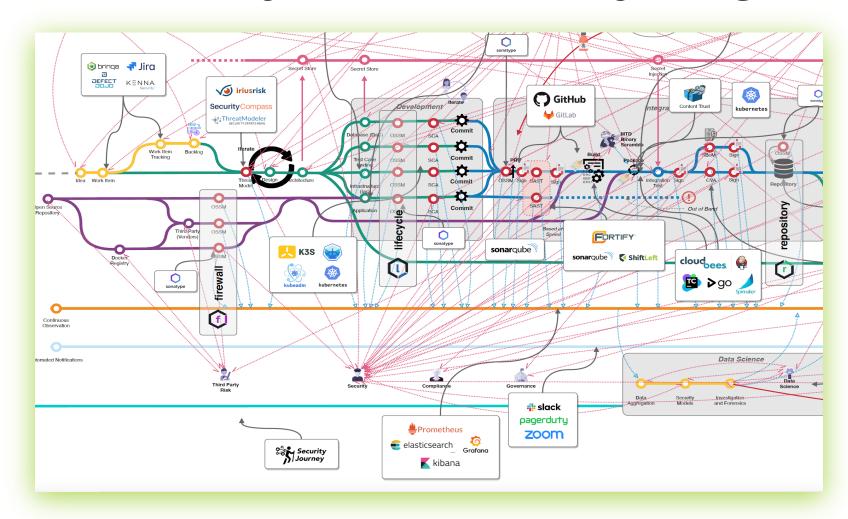

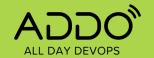

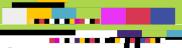

### Hybrid DevSecOps Platform Architecture

PICK A PLATFORM WITH HYBRID RUNNERS THAT CAN RUN ANYWHERE

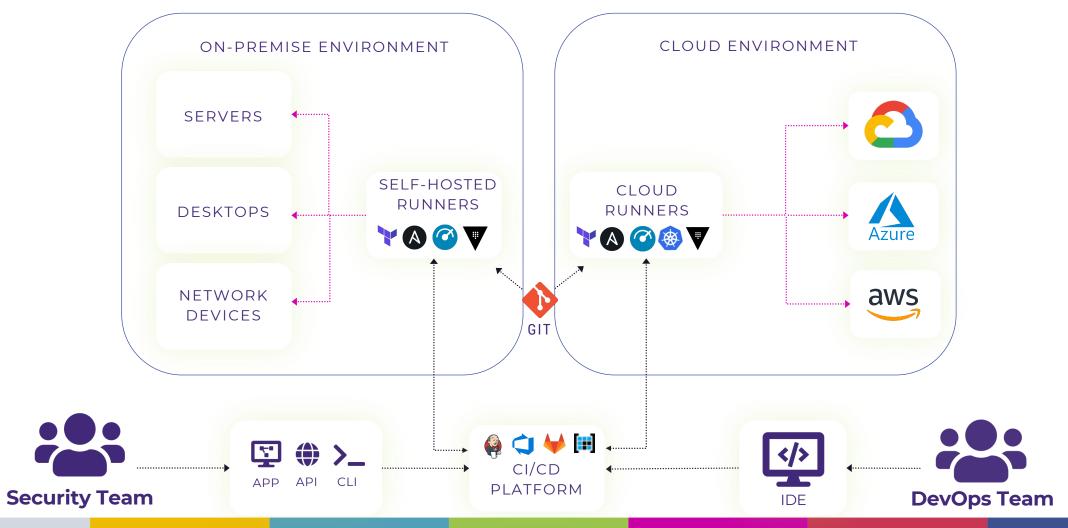

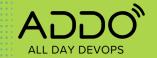

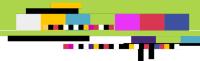

### **Cybersecurity Use Case**

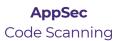

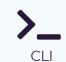

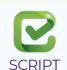

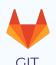

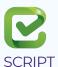

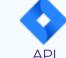

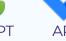

**Incident Response** 

User Audit

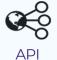

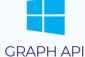

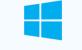

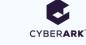

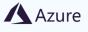

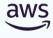

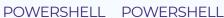

**ARM** 

**CFT** 

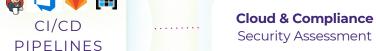

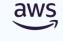

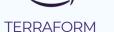

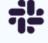

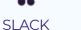

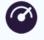

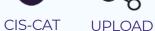

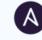

SSH

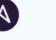

#

**SLACK** 

**DevSecOps Container Scanning** 

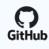

GIT

sonatype

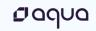

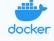

sonatype

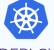

PULL

**SCAN** 

**BUILD** 

**PUSH** 

**DEPLOY** 

**Network Automation** Configuration Updates

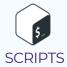

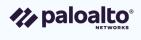

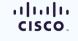

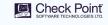

HTTP

**ANSIBLE** 

HTTP

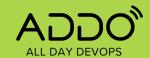

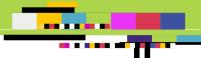

# Example DevSecOps CI/CD Pipeline

#### CLOUD SECURITY & COMPLIANCE USE CASE

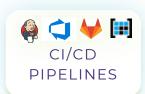

#### CREATE

Create EKS Infra

Run kubectl

#### NOTIFY

Send Slack message

Create ticket in Service Now

#### **ASSESS**

Run CIS-CAT scan

Produce compliance report

#### REPORT

Report sent to Slack channel as HTML link

#### REMEDIATE

Ansible role analyzes and remediates vulnerabilities

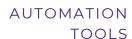

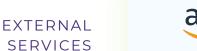

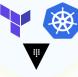

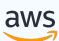

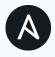

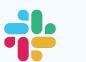

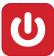

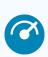

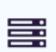

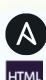

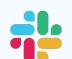

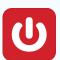

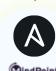

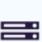

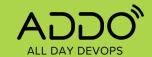

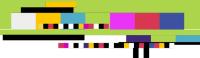

# Example DevSecOps CI/CD Pipeline

APPSEC USE CASE - SAST SCANNING

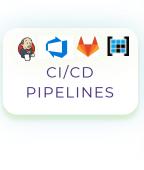

#### TRIGGER

Trigger on git commit

Run Gitlab Cl

#### SETUP

Setup CLI

Setup credential

#### SCAN

Clone Gitlab Repo

Run SAST Scan

#### **SUCCESS**

On success condition:

Do Compile

#### FAILURE

On failure condition:

Create Jira ticket

### AUTOMATION TOOLS

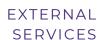

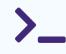

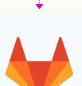

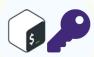

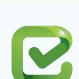

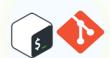

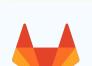

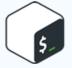

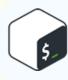

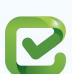

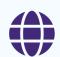

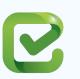

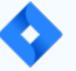

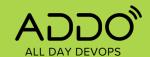

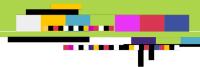

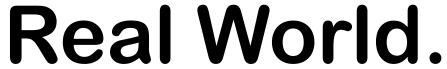

Visual interface to enable collaboration

Shared language and runtime

**Supports** open-source DevOps and security tools

**Sandboxed** runners, for any environment

**Integrates** with many third-party platforms

**Share** automation content between teams

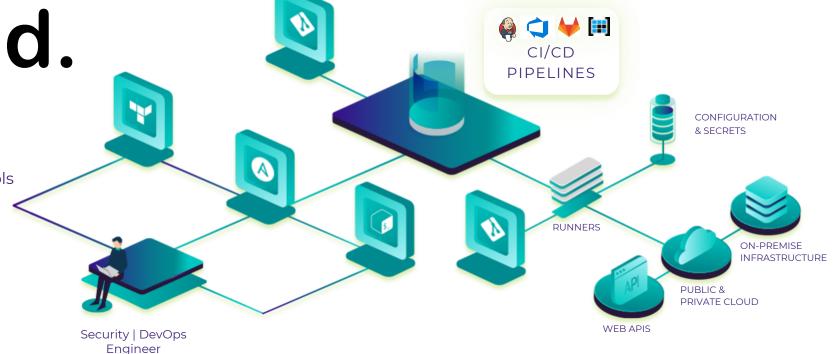

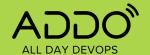

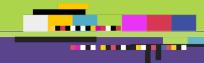

# QUESTIONS?

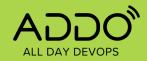

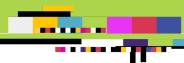

### **Contact Mike**

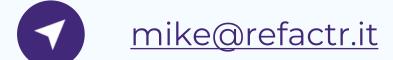

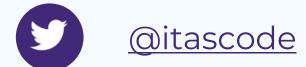

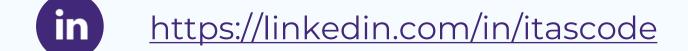

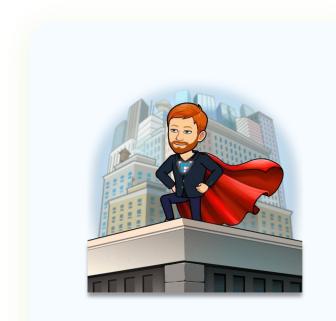

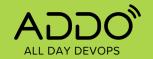

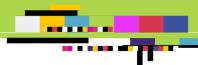

### THANK YOU TO OUR SPONSORS

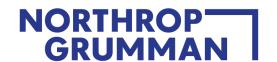

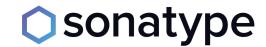

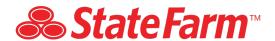

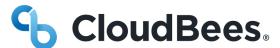

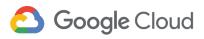

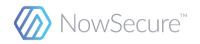

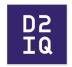

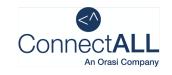

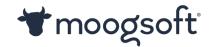

NS1.

**Carnegie Mellon University**Software Engineering Institute

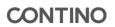

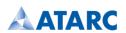

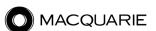

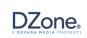

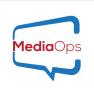

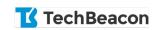

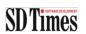

**Forcepoint**